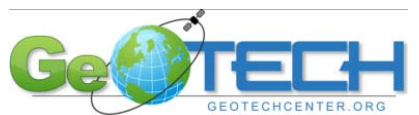

## *National GeoTech Center (NGTC) Advanced Geospatial Technology 2010 Summer Workshop* **(Collaborative efforts between SDSU and Southwestern College)**

This workshop will introduce advanced geospatial technology (GIS, remote sensing, GPS, and cartography) and customizable geospatial learning modules for your own classes and students as well as textual materials.

**Instructors:** Anita & Roger Palmer, GISetc. Hosts: Professor Ming Tsou, SDSU and Professor Ken Yanow, SWC **Location:** San Diego State University, Geography SAL lab. **Date: July 7, 8, and 9, 2010 Time: 9:00AM – 4:00PM** 

## **Workshop Schedule:**

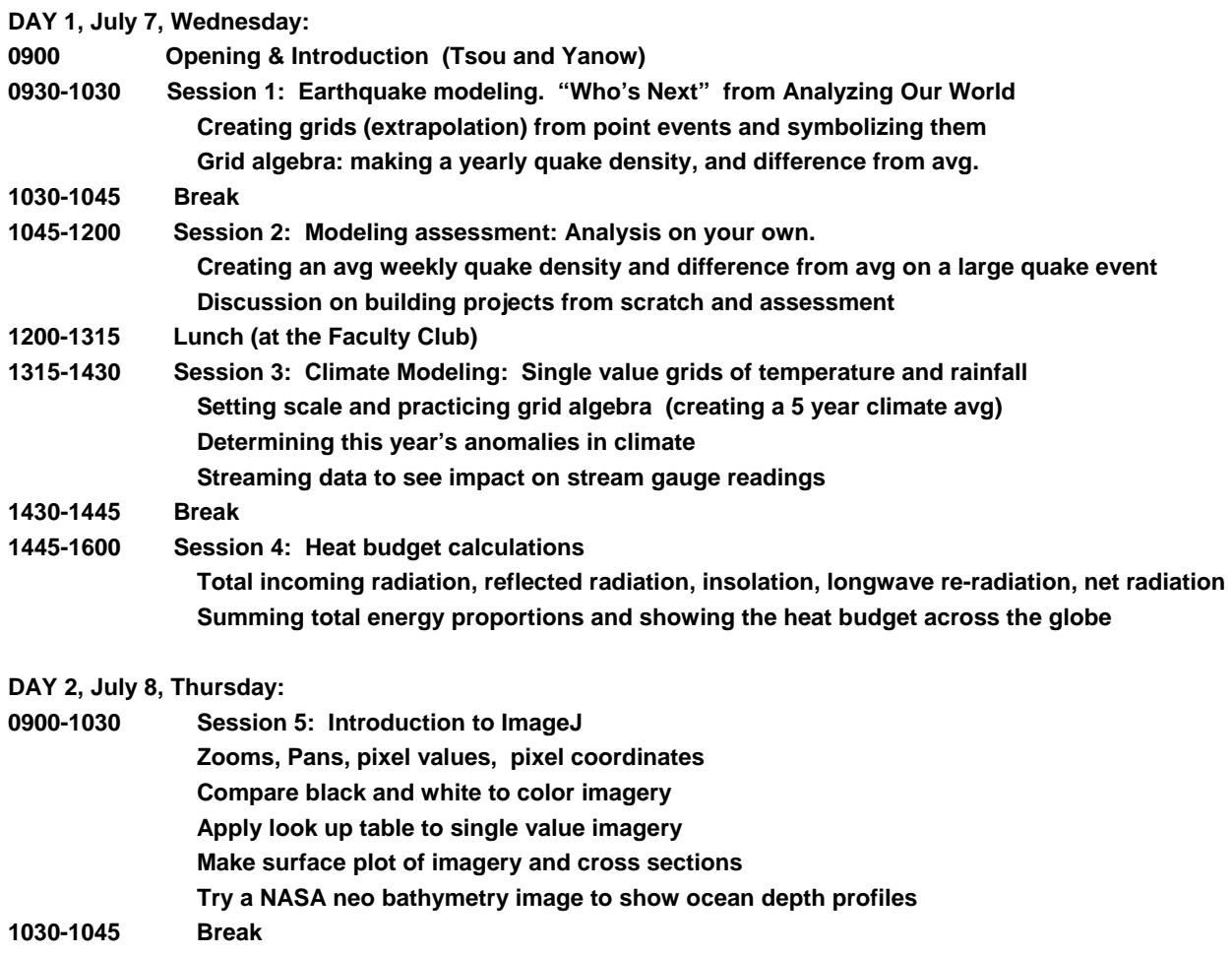

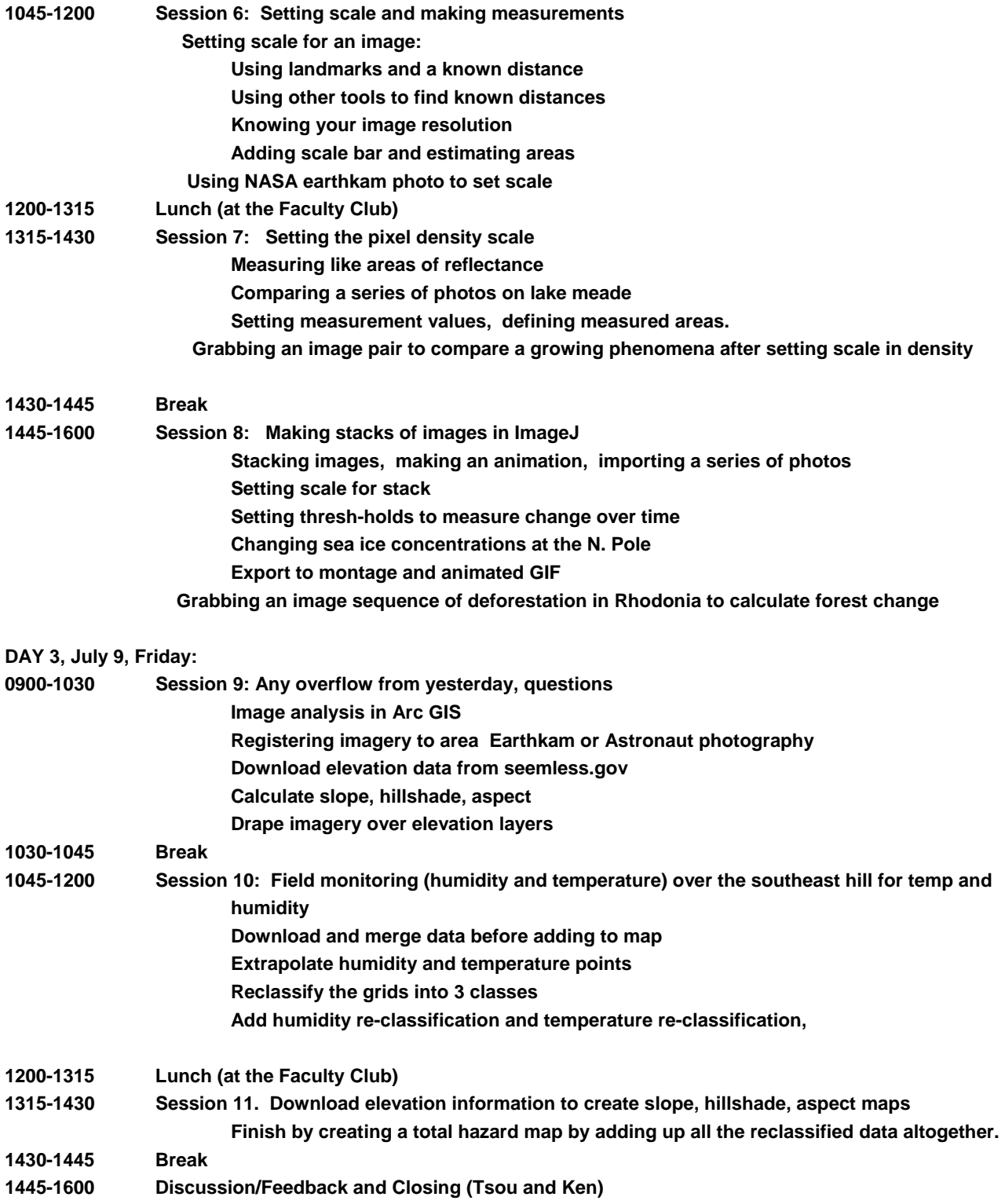